# DRAGONSGATE

# **REGLAMENTO**

*Una universidad legendaria para aprendices en el arte del mazmorreo ha comenzado un nuevo año de clases. ¡Como cabeza de una de las Casas de Estudiantes te corresponde defender tus orgullosas tradiciones, y probar sin lugar a dudas que es tu Casa la que deberia hacer que sus aventureros entren el Dragonsgate que conduce a una legendaria mazmorra de la que nadie ha regresado!*

 *meros aprendices se conviertan verdaderos maestros del mazmorreo y recopilar los registros de sus logros en tu Salón de la Fama. Fomentaras los intereses de tu Casa por el Sigilo o por los descubrimientos asombrosos en el campo de la Magia. Y cuando pasen cinco turnos, puntuaras todo tu Prestigio para ver, aquellos cuyos nombres serán recordados - y cuya Casa será venerada por todos como la más prestigiosa. ¡Buena suerte! Cada turno los jugadores eligiran dados que les permitan realizar acciones, como reclutar nuevos aprendices y profesores, levantar nuevos edificios en los terrenos de su casa, o hacer progresos dentro de la desafiante mazmorra de entrenamiento. Harás que*

## CONTENTS

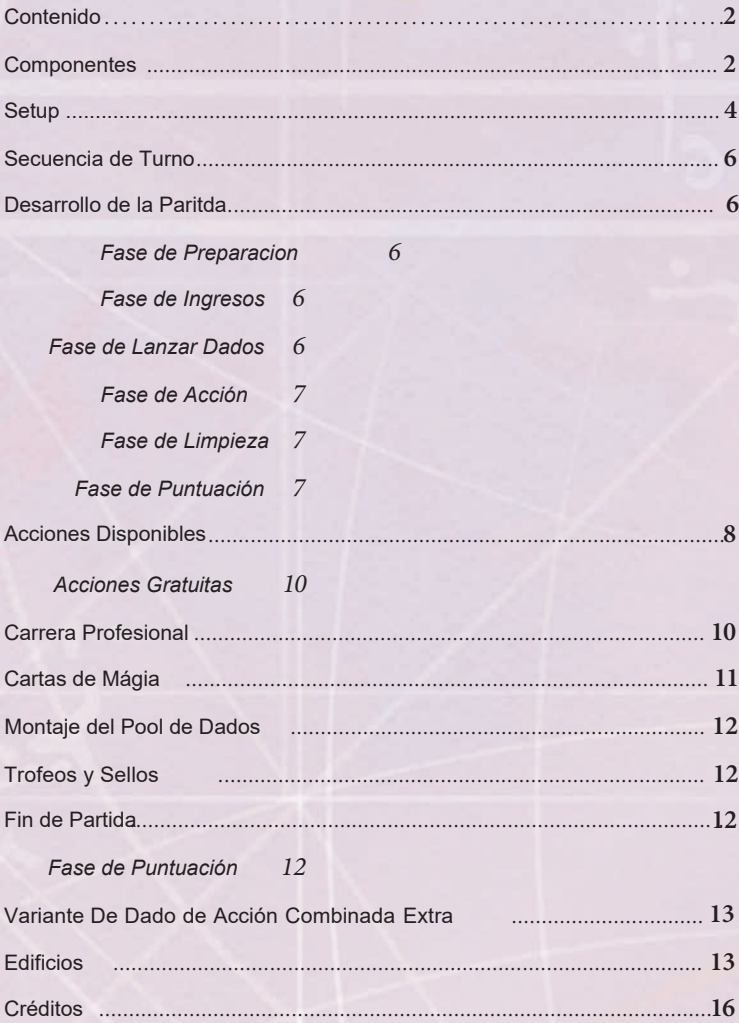

## COMPONENTS

- This rules booklet
- Game Board
- 4 Player Boards<sup>2</sup>
- Tokens and tiles:
	- $\cdot$  12 Level tiles  $\bullet$ ,
	- $\cdot$  12 Mastery tiles  $\bullet$ ,
	- **30** Career tiles (Wizards  $\bullet$ , Rogues  $\bullet$  and Warriors  $\bullet$ ),
	- **44** Apprentice tiles (3 in each player colour, 32 generic)  $\mathbf{\odot}$ ,
	- **30** Professor tiles (3 in each player colour, 18 generic)  $\bullet$ ,
	- 36 Building tiles  $\bullet$ ,
	- $\cdot$  16 Imp tokens  $\mathbf{0}$ ,
	- $36 \text{ Coin tokens (values 1 and 5)}$
- \* **50** Wizardry cards ,
- \* **4** Turn Summary, Starting Resources and Prestige at Game End cards  $\mathbf{\Phi}$ ,
- \* **16** wooden marker cubes in 4 player colours  $\mathbf{\mathbf{\mathbb{S}}},$
- \* **16** wooden marker discs in 4 player colours  $\mathbb{G}$ ,
- 21 dice (3 in each player  $\mathbf{\odot}$ , 8 neutral dice  $\mathbf{\odot}$ , 1 combined action die <sup>(2)</sup>).
- \* **2** wooden columns (**1** Starting Player marker and 1 Turn Marker)  $\bullet$ .

 $\overline{\phantom{0}}$ 

*¡Hey, aquí! Me llamo Vic, y soy un diablillo (lo se, las orejas me delataron). Si esta es tu primera vez leyendo estas reglas, asegúrate de revisar mis notas donde sea que aparezcan. ¡Eso hará que tus primeros pasos como cabeza de tu propia casa de estudiantes mucho más faciles!*

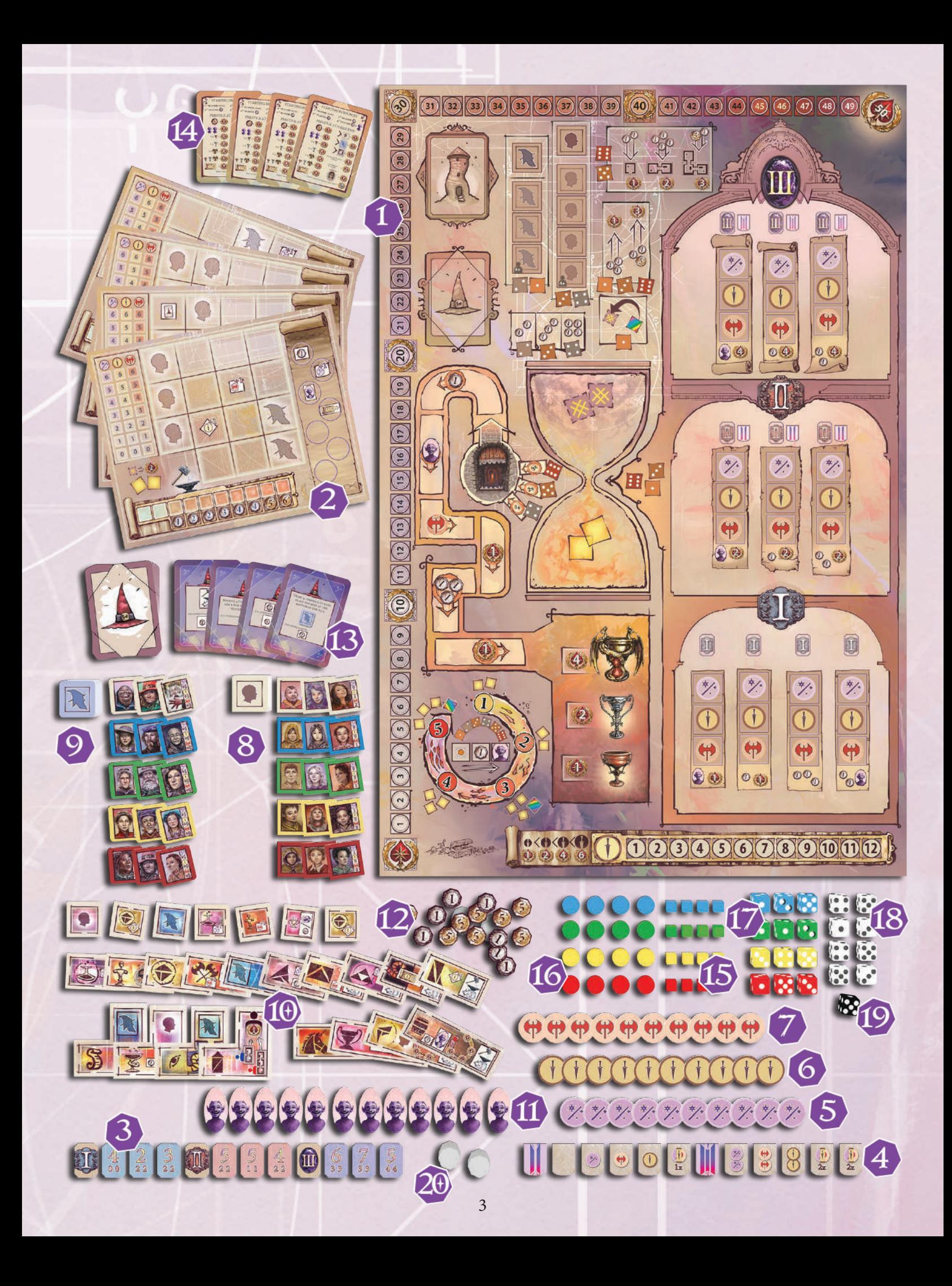

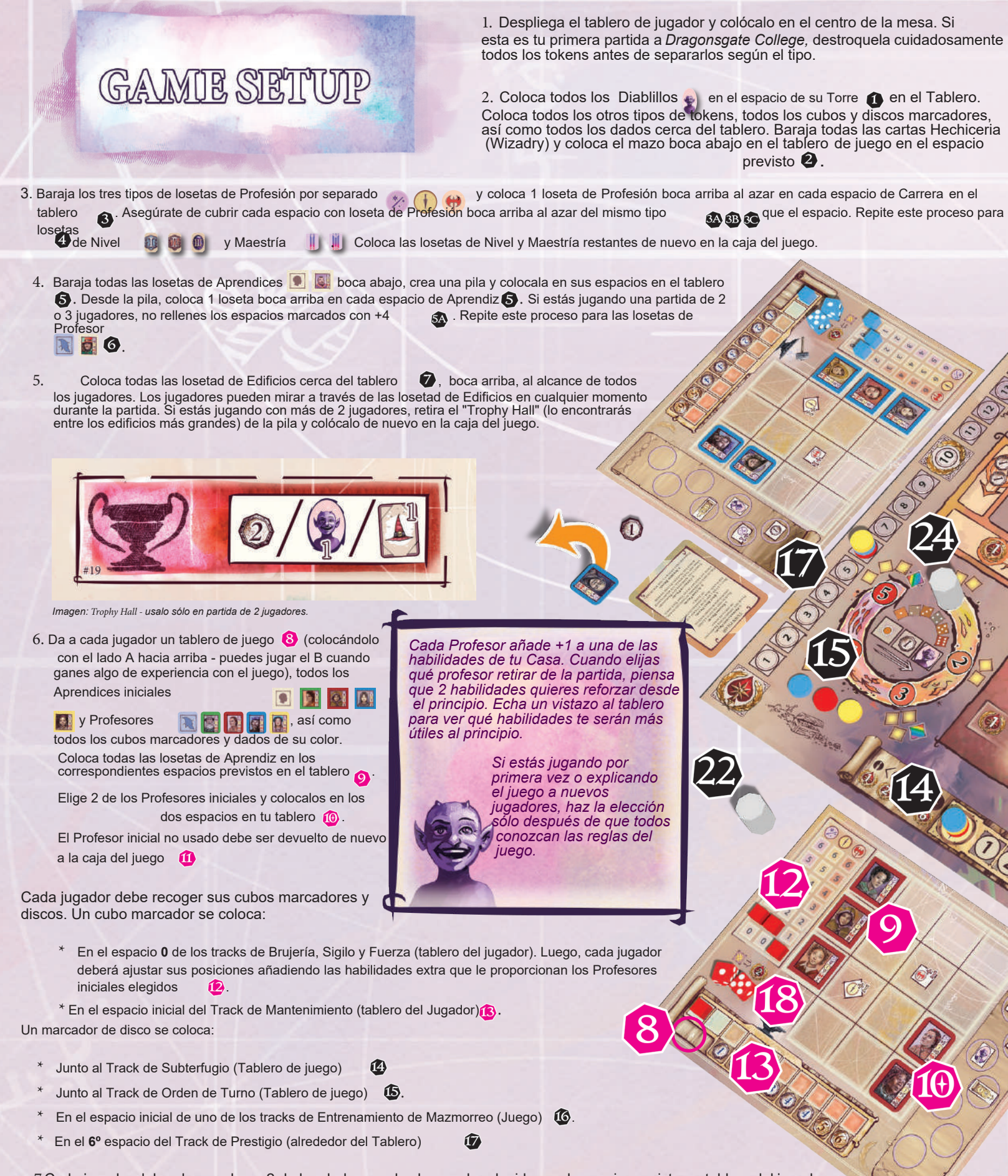

7. Cada jugador debe ahora colocar 2 de los dados en el color que ha elegido en el espacio previsto en tablero del jugador  $\bf{C}$  El Tercer dado se coloca en el espacio de Reserva de Dados Preparados en el tablero  $\bf{C}$  . Añade un número de dados neutrales (blancos) a la Reserva de Dados Preparados para que el número de dados sea igual al doble del número de jugadores  $\Omega$ Deja el dado especial de Acción Combinada a un lado por ahora  $\alpha$ 

8. Determina al azar el orden de turno. El jugador inicial toma el marcador de Jugador Inicial **2**. El segundo y tercer jugador reciben 1 Monedad cada uno <sup>2</sup>. El cuarto jugador recibe 1 moneda y 1 Diablillo. Coloca el Marcador de Orden de Turno en el espacio "1" del Track  $\mathbb{Z}$  de Orden de Turno.

¡Estás ahora listo para jugar a *Dragonsgate College!*

*Cuando has jugado al juego al menos una vez, puedes girar los tableros a la cara B. Todas las caras A son idénticas, pero las caras B son diferentes haciendo que la partida sea única.* 

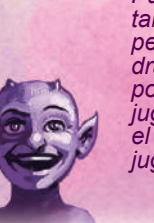

*Puedes repartir los tableros al azar, o permitir a los jugadores draftearlos, empezando por el último jugador (el el orden de turno del jugador inicial). Manual A jugador más lejano en* 

*Hay 3 tipos de dados en Dragonsgate College: dados del jugador, dados neutrales (estos son blancos), y 1 dado de Acción Combinada.*

6

 $\mathscr{A}$ Ca

 $\circledast$ 88

Ġ,

of

 $\frac{1}{2}$ 

 $\hat{\circ}$ 

è,

Ù

à

E

OB

 $\widehat{\mathcal{R}}$ 

B

R

P

ď

OO.

000

O TO UI D

OB

 $\bigodot$ 

Co

OO

Ō

 $\mathcal{S}$ 

 $\sigma$ 

O

3B

30

loo

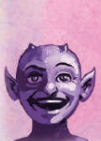

 $\bullet$ 

 *Llegarás a conocer como <i>a funcionan mientras lees estas reglas.*

5

# TURN SEQUENCE

*Dragonsgate College* se juega en cinco turnos. Cada turno se divide en cinco fases. El último turno de la partida también incluye una sexta fase extra para la puntuación final del Prestigio:

- 1. Fase de Preparación.
- 2. Fase de Ingresos.
- 3. Fase de Lanzar Dados.
- 4. Fase de Acción.
- 5. Fase de Limpieza.
- 6. Fase de Puntuación.

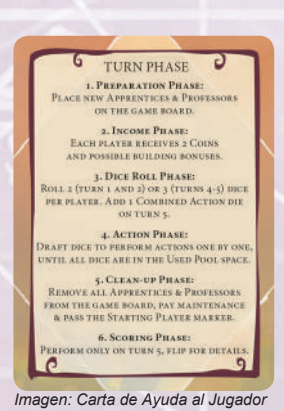

#### A continuación sigue una lista de todas las fases con una explicación detallada:

PLAYING THE GAME

#### **1. FASE DE PREPARACIÓN**

Todos los espacios vacíos de Profesor y Aprendiz se rellenan con nuevas losetas. Cuando jugues con menos de 4 jugadores, ten en cuenta que algunos de los espacios sólo

losetas de Aprendices y Profesores descartadas se colocan en pilas de descarte boca arriba cerca del tablero. Si alguna vez se agota cualquier de esas pilas de tokens, simplemente vuelve a barajar los descartes apropiados para formar una nueva pila de tokens boca abajo. se rellenan cuando juegas con 4 jugadores **1**. Las

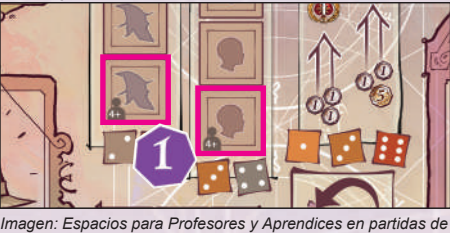

*Imagen: Espacios para Profesores y Aprendices en partidas de 4 jugadores*

Salta esta fase en el primer turno de la partida.

#### **2. FASE DE INGRESOS**

Cada jugador recibe 2 Monedas. Ten en cuenta que algunos de los adicionales (algunos de ellos también te proporcionan Diablillos o Cartas de Magia). edificios en los terrenos de tu Casa pueden proporcionarte ingresos

#### **3. FASE DE LANZAR DADOS**

El Jugador Inicial reúne los dados apropiados y los lanza. Después de lanzar todos los dados se colocan en el Espacio para Dados Preparados en el tablero de juego.

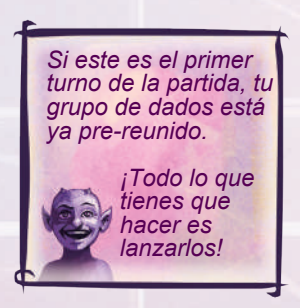

- \* En los turnos **1** y **2**: lanza **2** dados por jugador (**4** dados con **2** jugadores, **6** dados con **3** jugadores, **8** dados con **4** jugadores).
- jugadores, **9** dados con **3** jugadores, **12** dados con **4** jugadores). \* En los turnos **3** y **4**: lanza **3** dados por jugador (**6** dados con **2**
- \* En el turno **5**: lanza **3** dados por jugador, más un dado de Acción Combinada (**6** dados con **2** jugadores, **9** dados con **3** jugadores, **12** dados con **4** jugadores, y **1** dado de Acción Combinada).

El espacio para dados siempre contiene al menos 1 dado del color de cada jugador. Una de las acciones permite a los jugadores intercambiar algunos de los dados neutrales con sus propios dados (del tablero de jugador). Cualquier dado de jugador que no está en los tableros de jugador deberan siempre usarse cuando se reuna un grupo de dados. El resto de los dados usados para alcanzar el número de la ronda deben ser dados neutrales. Es muy posible que en algunos turnos no hayan dados neutrales en el grupo.

El dado de Acción Combinada se agrega como se muestra en el track de turnos independientemente de cualquier otro dado en el grupo. Nunca se puede cambiar por un dado de jugador.

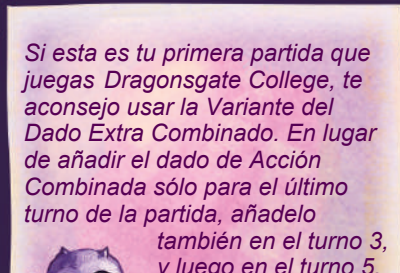

 *y luego en el turno 5. Esto hará tu partida más fácil.* 

#### *Ejemplo 1*

En el turno 1 con 3 jugadores (Rojo, Azul y Amarillo), el grupo de dados consistirá en 6 dados en total; 1 dado rojo, 1 dado azul, 1 dado amarillo, 3 dados blancos (neutrales).

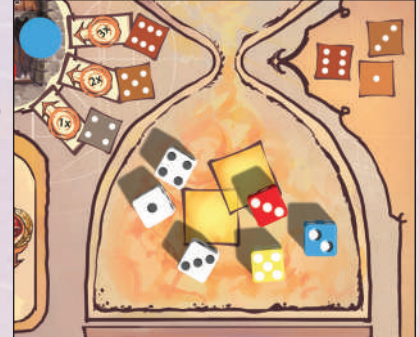

*Imagen: Ejemplo de pool de dados.*

*Si tienes problemas para entender esto, tenemos un gran ejemplo de cómo funciona la reunión de un grupo de dados en la página 12.* 

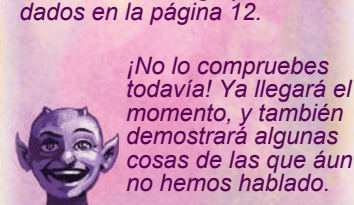

Si un jugador elige el dado de Acción Combinada, todos los demás jugadores pueden realizar una acción libre. El jugador que eligió siempre realizará la acción primero, y los otros jugadores realizarán la acción en el sentido de las agujas del reloj.

Encontrarás una descripción detallada de todas las acciones en la sección **Acciones Disponibles.**

*Un pequeño consejo para la primera vez que juegues aquí: elige el dado que necesites sin fijarte en su color. ¡Si, eliges el dado de otro jugador les "darás" una acción extra, pero alguien tendrá que elegir tu dado también,*

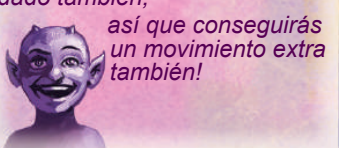

#### **4. FASE DE ACCIONES**

La Fase de Acciones se divide en activaciones individuales de cada jugador. Cuando se activa, un jugador draftea un dado del grupo

acciones en el tablero de juego. Después de completar la acción, el dado se mueve al espacio de Dados Usados en el tablero de dados Preparados 1, y realiza una de las

**2**, y el siguiente jugador en orden de turno se activa. Este proceso se repite hasta que todos los dados se han movido desde el Usados. grupo de Dados Preparados al espacio de Dados

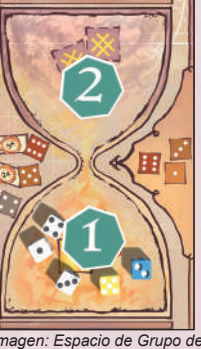

*Imagen: Espacio de Grupo de Dados Preparados y Usados.*

Para realizar una acción determinada, un jugador debe elegir un dado con un valor que corresponda al valor de uno de los dados junto al Espacio de Acción seleccionado. Un jugador puede usar uno o más Diablillos para ajustar el valor del dado en +1 o -1 por cada Diablillo usado. Ten en cuenta que un 6 puede ajustarse con un Diablillo para convertirse en 1, y viceversa.

> *Probablemente es mejor mantener el dado que elegiste delante de ti durante el tiempo que te lleve realizar la acción. Como verás en un momento, es posible que otros jugadores obtengan acciones extras de elegir un dado, y para mantener las cosas claras,*

 *siempre es bueno saber exactamente quién eligió el dado usado actualmente.*

Si un jugador elige un dado del color perteneciente a otro jugador, ese jugador también puede realizar una acción usando ese dado. Después de que el jugador que lo eligió completa su acción, el propietario del dado de color puede inmediatamente realizar una acción libre. Cualquier cambio en el valor del dado usando Diablillos se hace sólo por los jugadores que eligieron el dado. El propietario del dado recive el dado con el valor con el que comenzó en el espacio de Dados Preparados (y puede usar Diablillos para ajustar el valor del dado).

#### *Ejemplo 2*

El jugador Azul elige el dado del jugador Rojo. El dado era un 6, pero el jugador Azul descarto un token de Diablillo para cambiar el valor a 5. Después de que la acción del jugador Azul fué completada, el jugador Rojo puede también usar el valor 6 del dado para resolver una acción. El jugador Rojo decide usar un token de Diablillo para cambiar el valor a 1 antes de realizar la acción.

#### **5. FASE DE LIMPIEZA**

Después de que todos los dados fueras movidos al espacio de Dados Usados en el tablero de juego, todas las losetas de Profesores y Aprendices restantes se retiran del tablero de juego y se colocan en sus respectivas pilas de descartes.

A continuación, cada jugador también debe pagar los costes de mantenimiento. El track de mantenimiento

**indica el número de Monedas que un jugador debe pagar** 

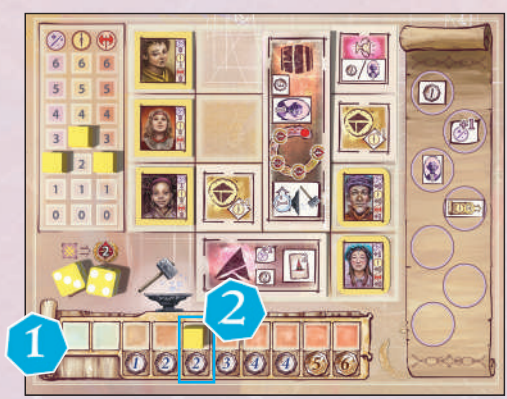

*Image: Maintenance track and cost on Player Boards*

Por cada Moneda que un jugador no puede o no quiere pagar, ese jugador inmediatamente pierde 2 de Prestigio. Si un jugador está en 0 de Prestigio debe pagar la mayor parte del coste usando las Monedas que sea posible (hasta que tengan 0 Monedas). Si un jugador no tiene más Prestigio y Monedas, y todavía tiene que pagar los costes de mantenimiento, no pasa nada.

Finalmente, comprueba el Track de Orden de Turno. El token de Jugador Inicial va al jugador con su disco en la posición más a la izquierda

**1.** Si no hay discos en el Track de Orden de Turno, el token de Jugador Inicial se mueve en el sentido de las agujas del reloj al siguiente jugador. Retira todos los discos del Track de Orden de Turno. Mueve el Marcador de Turno al nuevo espacio deturno<sup>2</sup>

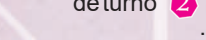

#### **6. FASE DE PUNTUACIÓN**

Esta Fase se realiza sólo al final de la partida. Ver la sección Final de la Partida de este reglamento para más detalles.

*Imagen: Track de Orden de Turno*

# **AVAILABLE ACTIONS**

A continuación se muestra una lista de todas las acciones disponibles que un jugador puede llevar a cabo durante su activación de jugador. Cada acción está representada por un espacio en el tablero con el valor específico de el/los dados. Cada acción puede ser realizada varias veces, con la excepción de la acción Orden de Turno, que no puede ser elegida por cada jugador más de una vez por turno (si todavía hay espacios vacíos en el track de Orden de Turno).

#### **VALOR DEL/LOS DADO/S:**

#### **DESCRIPCIÓN DE LA ACCIÓN:**

Intercambia **1** dado blanco del espacio de Dados Usados en el tablero de juego con un dado de tu color. No puedes realizar esta acción si no tienes más dados de color en tu tablero de jugador, o si no hay dados blancos en el espacio de Dados Usados en el tablero de juego.

*Recuerda que el dado que uses para realizar una acción irá al espacio de Dados Usados únicamente cuando termines. ¡Así que, no puedes intercambiar el dado que usaste para realizar esta acción - sólo los dados neutrales que estaban en el espacio de Dados Usados antes de empezar!*

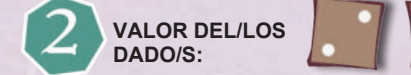

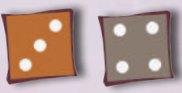

#### **DESCRIPCIÓN DE LA ACCIÓN:**

Recoge un número de Monedas igual al valor del dado elegido (**2**, **3**, o **4** Monedas).

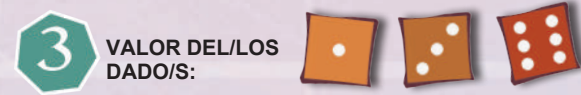

#### **DESCRIPCIÓN DE LA ACCIÓN:**

Paga **3** Monedas para inmediatamente recibir **1** punto de Prestigio o pagar **7** Monedas para inmediatamente recibir **3**  puntos de Prestigio.

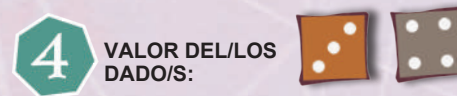

#### **DESCRIPCIÓN DE LA ACCIÓN:**

Elige una de los Aprendices boca arriba, o paga **1** Moneda y roba el primer Aprendiz boca abajo de la pila, y colócalo en los terrenos de tu Casa. Puedes colocar el Aprendiz sólo en uno de los espacios correspondientes en tu tablero de jugador. Si no tienes ninguna vacante, debes descartar uno de los Aprendices de tu tablero de jugador para hacer sitio al nuevo o descartar el Aprediz recién tomado.

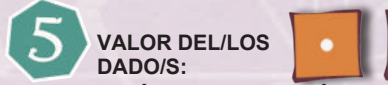

#### **DESCRIPCIÓN DE LA ACCIÓN:**

Elige uno de los Profesores boca abajo, o paga **2** Monedas y roba el primer Profesor boca abajo de la pila, y colócalo en los terrenos de tu Casa. Puedes colocar al Profesor sólo en uno de los correspondientes espacios en tu tablero de jugador. Si no tienes ninguna vacante, debes primero descartar uno de los Profesores de tu tablero de jugador para hacer sitio al nuevo, o descartar al Profesor recien adquirido.

Cada Profesor suma sus valores de habilidad (Hechicería, Sigilo, Fuerza) a los de su Casa, así que ajusta inmediatamente las posiciones de los cubos marcadores en los tracks correspondientes.

Algunos Profesores también añadirán algunas Monedas a tus cofres o te darán Prestigio - esto, sin embargo, es una bonificación de una sóla vez. Si descartas un Profesor de tu Tablero de Jugador debes ajustar las posiciones de los cubos marcadores en tus Tracks de Habilidades en consecuencia. No pierdes ninguna de las bonificaciones instantáneas (como Prestigio o Monedas) cuando retiras el Profesor que te los proporciono.

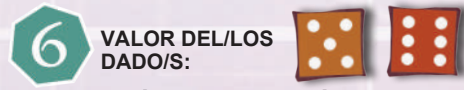

#### **DESCRIPCIÓN DE LA ACCIÓN:**

Elige uno de los edificios disponibles y colócalo en los Terrenos de tu Casa. Por cada cuadrado que el edificio ocupa (tamaño **1**, **2** o **3**), paga **2** Monedas, avanza el cubo marcador 1 posición a la derecha en tu Track de Mantenimiento **y** recibe **1** punto de prestigio.

Nunca puedes comprar un edificio que no puedas colocar en los Terrenos de tu Casa sin cubrir una parte de un edificio existente (colocado o impreso). La loseta que compres debe también encajar en su totalidad en la cuadricula de los Terrenos de la Casa en tu tablero de jugador. Cada edificio ofrece una o más habilidades especiales mostradas en la loseta de edificio, y explicadas en detalle en la sección de **Edificios.**

Si cubres cualquiera de los espacios con una bonificación de edificio instantánea (p. e. + **1** Moneda, + **1** Diablillo, + **1** Fuerza, etc), recibes inmediatamente la bonificación tomando la carta o token apropiado, o ajustando la posición de los cubos en tus tracks de Habilidad.

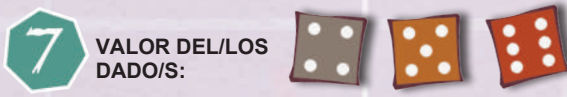

#### **DESCRIPCIÓN DE LA ACCIÓN:**

Mueve tu disco marcador **1**, **2** o **3** espacios hacia delante en el track de Entrenamiento de Mazmorreo (dependiendo del dado usado), y recoge los beneficios de cualquier espacio en que entres durante este movimiento. Si tu disco alcanza el espacio final del track, muévelo al área de la Habitación del Tesoro, y colócalo en la posición más alta disponible (sin un disco marcador que pertenezca a otro jugador). Al Final de la Partida también obtendrás puntos de Prestigio dependiendo de tu posición en el track.

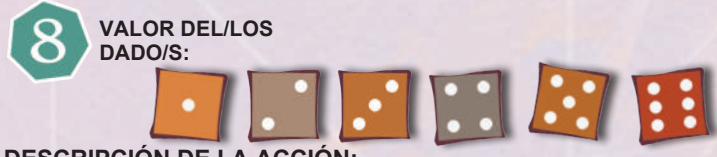

#### **DESCRIPCIÓN DE LA ACCIÓN:**

Coloca tu disco marcador en un espacio vacío en el Track de Orden de Turno. Si una bonificación está impresa en el espacio elegido, inmediatamente recibes el beneficio correspondiente (1 Diablillo o 1 Moneda). Si tu disco ya está en uno de los espacios, o si no hay más espacios libres en el track, no puedes realizar esta acción.

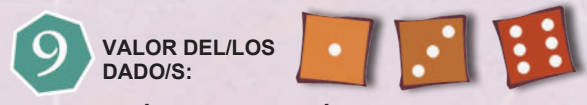

#### **DESCRIPCIÓN DE LA ACCIÓN:**

Elige una carrera para uno de tus Aprendices. Encontrarás una descripción detallada de esta acción en la sección Carreras Profesionales a continuación.

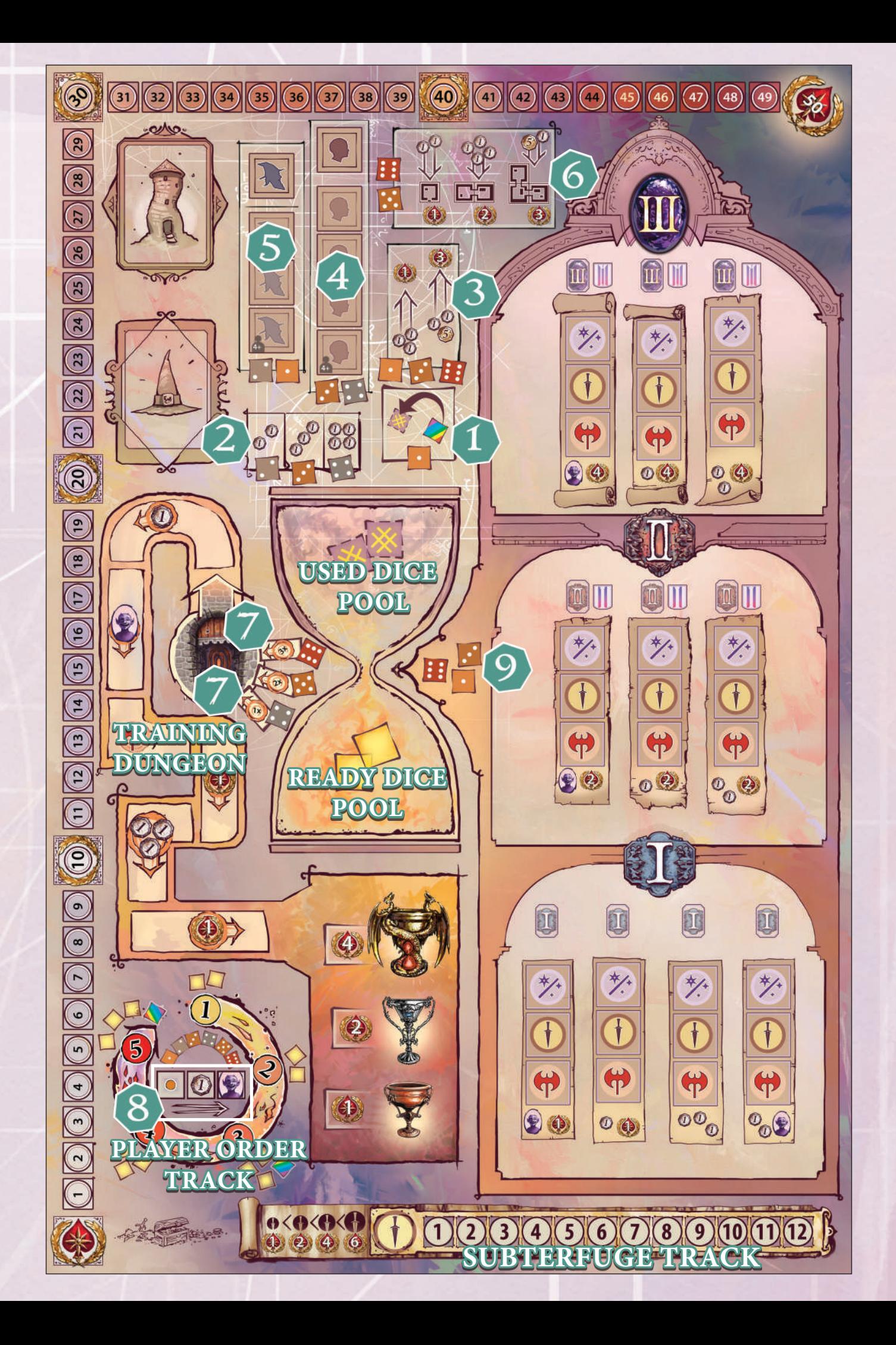

#### **ACCIÓN LIBRE** *Ejemplo 3*

Además, una vez por activación del jugador e inmediatamente antes de elegir un dado, un jugador puede pagar 4 Monedas para recibir1 Diablillo de la Torre de Diablillos.

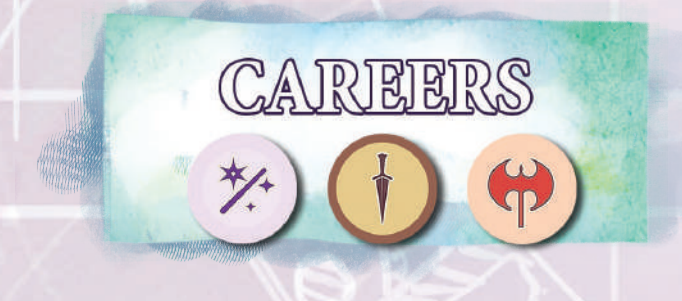

Elegir una Carrera para tus Aprendices es una acción crucial en *Dragonsgate College.* Siempre que realices esta acción, sigue los pasos que se indican a continuación:

- dificiles. 1. Elige uno de los Aprendices en tu tablero y una loseta de carrera adecuada que deseas obtener. Cada carrera (Mago, Picaro, Guerrero) tiene una habilidad asociada (Brujería, Sigilo y Fuerza, respectivamente). Para que el Aprendiz pueda elegir una carrera, debe tener al menos 1 punto en la habilidad adecuada impresa en su loseta. Cada carrera también tiene un nivel, siendo de nivel 1 las Carreras **O** más fáciles de obtener, y de nivel 3 2 más
- 2. Añade los valores de los tracks de habilidad apropiados en tu tablero de jugador a los valores de habilidad de tu Aprendiz
- 3. Compara los valores de habilidad del Aprendiz modificados por los valores de Habilidad de tu Casa para valorar el Nivel de la loseta

**B**El valor superior (grande) de la loseta de nivel

siempre corresponde a la habilidad asociada con la Carrera elegida (si quieres obtener una loseta de la Carrerade Guerrero, el valor superior será la Fuerza; para el Pícaro el valor superior será el Sigilo, y para el Mago será la Brujería), y el válor de habilidad modificado del Aprendiz debe alcanzarloo excederlo. *Imagen: Colocación de Carreras en el Tabelro Principal.*

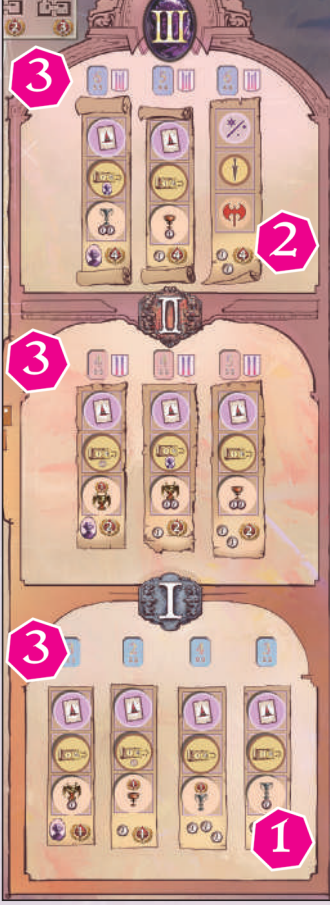

El valor mínimo **es el valor mínimo** para cada una de las otras dos habilidades del Aprendiz (más cualquier bonus proporcionado por tu Casa). Si alguno de estos valores es demasiado bajo, puedes pagar la diferencia en Monedas; paga 1 Moneda por cada nivel que falta (la habilidad principal no se $\,$ puede pagar con Monedas). i

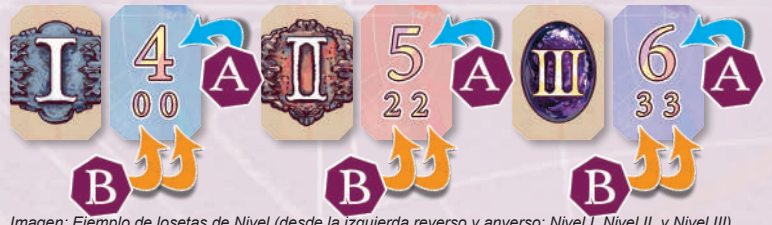

*Implo de losetas de Nivel (desde la izquierda reverso y anverso: Nivel I, Nivel II, y Nivel III)* 

El Jugador Azul quiere obtener un nivel 1  $\bullet$  Carrera de Mago  $\mathcal{V}$  loseta, usando un Aprendiz **2** con 1 en Brujeria **2** en Fuerza **2** en Sigilo .La Carrera requiere que el Aprendiz tenga 3 en la habilidad principal (Brujería), y 2 en las otras dos habilidades (Fuerza y Sigilo) . El Jugador Azul mira en su tablero de jugador: los Tracks de Habilidad muestran un +2<br>en Brujería  $\bullet$  +2 Fuerza  $\bullet$  y +1 en Sigilo en Brujería  $\bullet$  +2 Fuerza  $\bullet$ , y +1 en Sigilo  $\bullet$ 

El total de Brujería (1+2=3) cumple los requisitos de 3. La Fuerza total  $(1+2=3)$ 

4. Si eliges una Carrera de Nivel II o Nivel III, también debes cumplir los requisitos de la loseta de Maestría **1.** Una loseta de maestria requerirá<br>2002 Tokens de Carrera **re** de un que tengas en tu tablero de jugador 1 tipo dado.

*Imagen: Ejemplo 3*

 Algunas losetas de Maestría están en blanco . En tal caso, la loseta no introduce ningún otro requisito. Por último, también hay losetas de Maestría que requieren que tengas 1 o 2 tokens  $\bigcirc$  del

mismo tipo que la Carrera elegida.

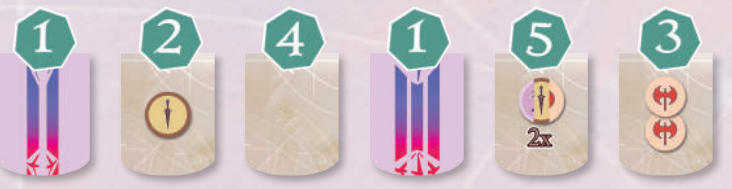

Imagen: Ejemplos de losetas de Maestría (desde la izquierda): Losetas de Maestría para<br>Carreras de Nivel II (reverso y dos anverso), losetas de Maestría para Carreras de Nivel III<br>(reverso y dos anversos).

5. Si has cumplido con todos los requisitos, recoge la recompensa asociada al espacio elegido, toma la loseta de Carrera y colócala.

 $\sqrt{s}$  $\sigma$ 

 $\boldsymbol{\widehat{s}}$ 

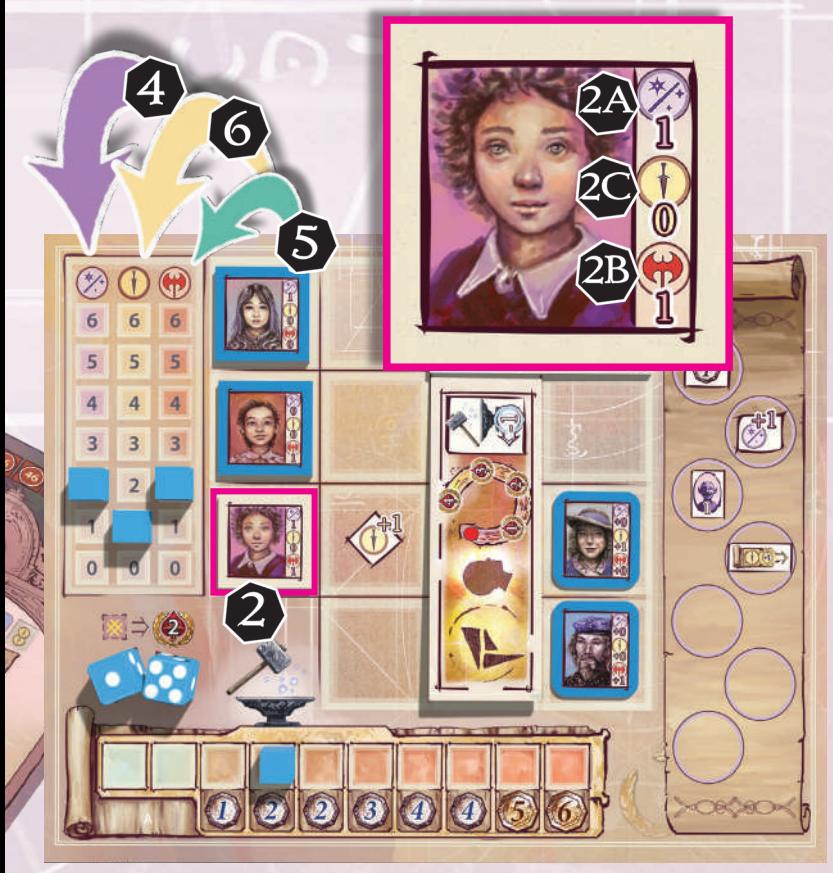

*Imagen: Ejemplo 3 continuación de la página 10.*

en tu tablero de jugador, en uno de los espacios previstos. Si cubres una bonificación de un sólo uso (p. e. +1 Moneda, +1 Brujería, +1 Fuerza, etc), inmediatamente recibeel bonus tomando una carta o token apropiado, o ajustando la posición de los cubos de tus Tracks de Habilidad. Además, recibe la recompensa de la loseta de Carrera recien obtenida:

- Una Carrera de Mago te permitirá robar una carta de Magia del mazo. Las cartas de Magia se explican con detalle a continuación.
- Una Carrera de Guerrero te permitirá ganar inmediatamente Prestigio o Monedas, como se representa en las losetas. También pueden ofrecer un trofeo de oro, plata o bronce, que te dará puntos al Final de la Partida.
- Una Carrera de Pícaro mueve tu marcador de disco hacia arriba en el track de Subterfugio ya sea 1 o 2 espacios hacia delante, y posiblemente recibir un token de Diablillo. Algunas losetas de la Carrera de Pícaro también te concederán un icono de sello. Se utilizan al romper empates en el track de Subterfugio al Final de la Partida.
- 6. Finalmente, **descarta el Aprendiz usado.**

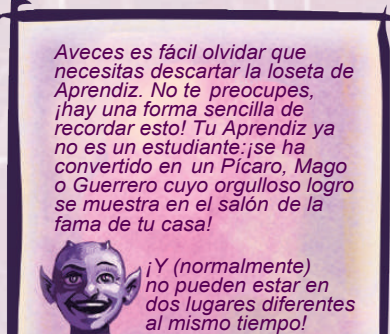

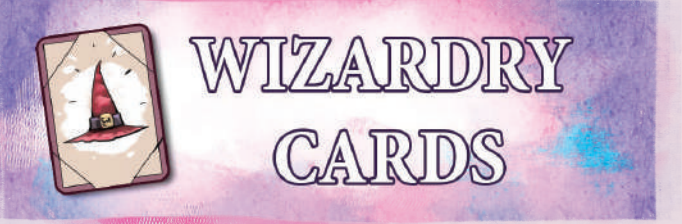

Puedes jugar cartas de Magia siempre que se te permita realizar una acción (ya sea después de robar un dado, o como resultado de recibir una acción extra). Un carta de Magia jugada se coloca boca abajo debajo del mazo de Magia. Un jugador puede tener un máximo de 2 cartas de Magia en cualquier momento. Siempre que estás por encima de este límite, tienes que bajarlo jugando o descartando cualquier carta de tu mano (poniéndola debajo del mazo sin efecto).

> *Si todavía tienes dudas, déjame darte un desglose de como funciona esto; si robas una nueva carta de Magia mientras ya tienes dos cartas en mano, puedes descartar cualquiera de las tres cartas que tienes ahora, o simplemente jugarla ahora.*

> > *¡No desperdices nada! Si tienes que robar más que una carta, robalas todas antes de tomar cualquier decisión!*

Algunas cartas de Magia debes ser jugadas inmediatamente. Estas cartas no pueden mantenerse, y no pueden ser descartadas sin efecto. Si robas más de una carta de Magia inmediatamente, puedes elegir el orden en que se jugarán esas cartas.

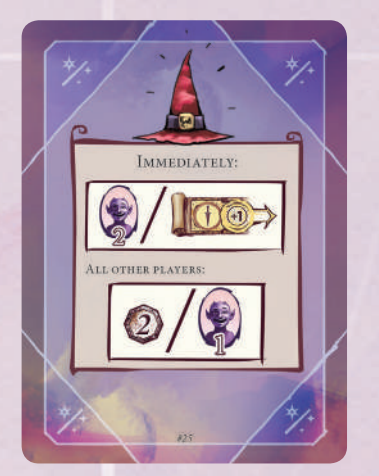

*Imagen: Ejemplo de carta de Magía con efecto inmediato*

Si robas cualquier carta de Magia **INMEDIATA** que no puedas jugar (como una carta que te diga que construyas un edificip cuando no tengas suficiente espacio en tu tablero de jugador), revélala y descartala inmediatamente sin efecto, y roba una carta nueva para reemplazarla. Si es necesario, repite esto hasta que robes una carta que puedas jugar o mantener.

# ASSEMBLING THE DICE POOL

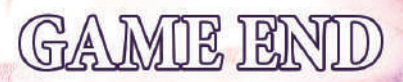

Una de las acciones te permite intercambiar un dado neutral usado por uno de los dados de tu color. Después del intercambio, el dado neutral se retira para el resto de la partida. Debajo encontrarás un ejemplo extenso que harán el concepto más fácil de entender:

#### *Ejemplo 4:*

Durante el primer turno de una partida de 2 jugadores, el Jugador Verde utilizó una acción que eliminó uno de los dados neutrales usados, y agregó 1 dado verde a la reserva. El Jugador Azul no ha utilizado esta acción. Cuando armas el grupo de dados antes de lanzar en el segundo turno, el Jugador Inicial toma: 2 dados verdes, 1 dado azul, y 1 dado blanco (neutral). Ahora hay un total de 4 dados en la reserva (2 por jugador).

En el segundo turno de esta partida ninguno de los jugadores cambió ningún dado. Por lo tanto, al armar el grupo de dados antes de lanzarlos en el tercer turno, el Jugador Inicial toma: 2 dados verdes, 1 dado azul, y 3 dados blancos (neutrales). Ahora hay un total de 6 dados en la reserva.

Durante el tercer y cuarto turno, cada uno de los dos jugadores ha intercambiado uno de los dados usados por un dado de su propio color. Cuando arme el grupo de dados antes de lanzarlos en el quinto (y final) turno, el Jugador Inicial toma: 3 dados verdes, 2 dados azules, 1 dado blanco (neutral), y 1 dado de Acción Combinada (siempre agregado en el último turno de la partida), para un total de 6 dados regulares (3 por jugador) y 1 dado de Acción Combinada.

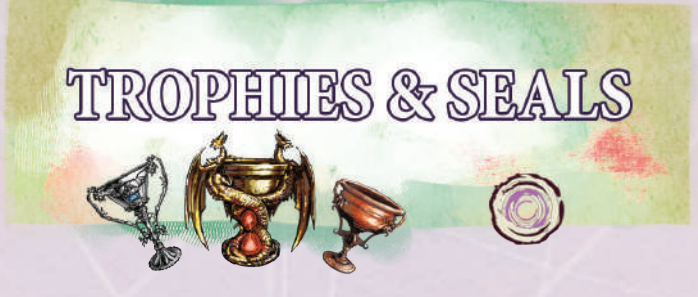

Algunas losetas y espacios en el tablero te proporcionan Trofeos. Los Trofeos vienen en 3 tipos diferentes: oro, plata y bronce. Los Trofeos no tienen ningún efecto en la partida, pero se utilizan al final de la partida para puntúar Prestigio extra. Cualquier Trofeo en losetas que un jugador tenga o en espacios que sus marcadores de disco ocupen pertenecen a ese jugador.

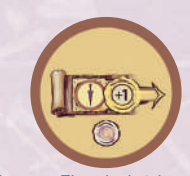

Algunas losetas te proporcionan sellos con el símbolo ( Al igual que los Trofeos, estos no tienen ningún efecto en la partida, pero se utilizan para romper

*Imagen: Ejemplo de token de Carrera de Picaro con el símbolo de sello.*

empates en el track de Subterfugio al final de la partida.

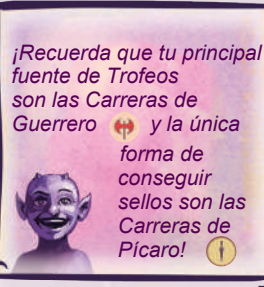

Después de completar la fase de Limpieza del quinto turno, los jugadores resuelven una sóla vez una Fase Especial de Puntuación.

#### **FASE DE PUNTUACIÓN**

Cuando puntúes Prestigio, los jugadores deben seguir los siguientes pasos:

- **+1** Prestigio (c) por cada 5 Monedas (5)
- **+1** Prestigio ( $\bullet$ ) por cada **2** token Diablillo 皇皇
- **+1** Prestigio  $\bigcirc$  por mantener el token de Jugador Inicial
- (independientemente de su tamaño). En caso de empate, todos los jugadores puntúan 1 Prestigio. \* **+1** Prestigio por tener la mayor cantidad de Edificios
- \* **+1** Prestigio **(e)** por tener la mayoría de Aprendices **| P**. En caso de empate, todos los empatados puntúan 1 Prestigio.
- \* **+1** Prestigio **(e)** por tener más Profesores . En caso de empate, todos los jugadores puntúan 1 Prestigio.
- +2 Prestigio  $\bigcirc$  por cada juego de 3 diferentes losetas de Carrera, Guerrero, \* Mago, ( Pícaro).
- Cada jugador con un disco en la sala del Tesoro puntúa el Prestigio correspondiente a la posición que ocupa su disco.
- Cada jugador puntúa Prestigio de acuerdo a su posición en el track de Subterfugio. En caso de empate, el jugador con más iconos de sello en su loseta de Carrera se considera el más alto. Otros empates se rompen por el orden de turno. ¡Atención! Para puntuar cualquier punto en el track de Subterfugio, un jugador debe tener su cubo marcador en el espacio 1 del track.
- Cada jugador recibe Prestigio por sus trofeos de la siguiente manera (cada Trofeo puede ser puntuado como parte de un sólo set):
	- a. **+4** Prestigio  $\bigcirc$  por cada set de 3 trofeos idénticos (3 de oro, 3 de plata o 3 de bronce)
	- b. **+4** Prestigio  $\bigcirc$  por cada set de 3 trofeos diferentes (1 de oro + 1 de plata + 1 de bronce)
- \*  **1** Prestigio por cada espacio vacío en los Terrenos de tu

Casa (cada espacio desocupado por un edificio, excluyendo los espacios con edificios impresos, e incluyen los espacios con bonus que no hayan sido cubiertos por edificios.)

El jugador con más Prestigio es el ganador. En caso de empate, el jugador con más losetas de Carrera es el ganador. En caso deotro empate, la mayoría de Diablillos rompete el empate, luego la mayoría de Monedas. Si todavía hay un empate, el jugador más cercano al Jugador Inicial en el orden de turno es el ganador.

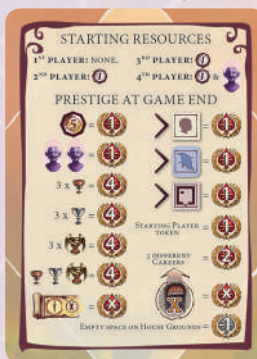

*Imagen: Carta de Ayuda al Jugador.*

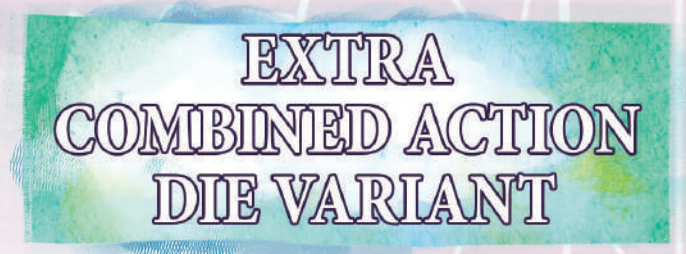

Para jugar una partida más fácil, en luger de añadir el Dado de Acción Combinada sólo en el turno 5, añade el Dado de Acción Combinada en el turno 3 (retiralo en el turno 4), y luego de nuevo en el turno 5. Esta variante se recomienda para principiantes.

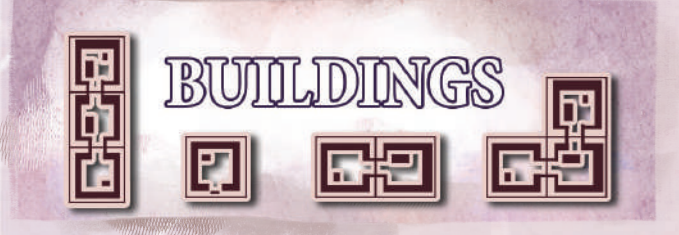

A continuación encontrarás una descripción detallada de cada uno de los Edificios disponibles en *Dragonsgate Collage:*

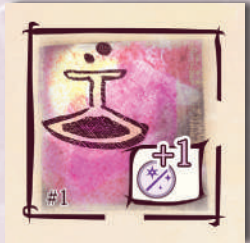

#### **#1 LABORATORIO PEQUEÑO:**

Tamaño: **1** Número de losetas: **3**

**DESCRIPCIÓN:** Añade +1 de Hechicería a tu Track de Habilidad.

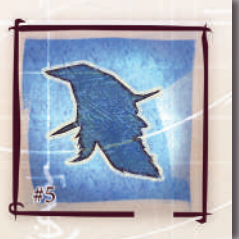

#### **#5 SALA DE PROFESORES:**

Tamaño: **1** Número de losetas: **1**

**DESCRIPCIÓN:** Proporciona un espacio para 1 Profesor extra.

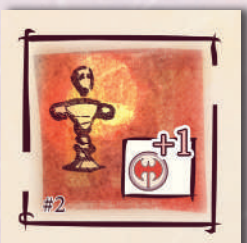

#### **#2 MUÑECO DE ENTRENAMIENTO PEQUEÑO:**

Tamaño: **1** Número de losetas: **3**

**DESCRIPCIÓN:** Añade +1 Fuerza a tu Track de Habilidad.

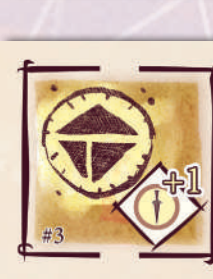

#### **#3 SALA PEQUEÑA DEL GREMIO:**

Tamaño: **1** Número de losetas: **3**

**DESCRIPCIÓN:** Añade +1 Sigilo a tu Track de Habilidad.

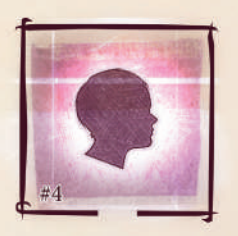

### **#4 HABITACIONES ECONÓMICAS:**

Tamaño: **1** Número de losetas: **1**

#### **DESCRIPCION:**

Cuenta como 1 Aprendiz extra en la puntuación de Final de Partida.

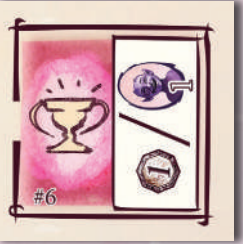

#### **#6 SALA DE TROFEOS:**

Tamaño: **1** Número de losetas: **1**

**DESCRIPCIÓN:** Ganas +1 Moneda o recibes 1 Diablillo durante la Fase de Ingresos.

#### **#7 LABORATORIO:**

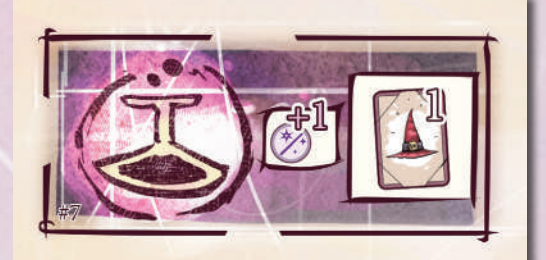

Tamaño: *2* Número de losetas: **3**

**DESCRIPCIÓN:** Añade +1 de Hechicería a tu Track de Habilidad. Roba una carta de Magia.

#### **#8 MUÑECO DE ENTRANAMIENTO**

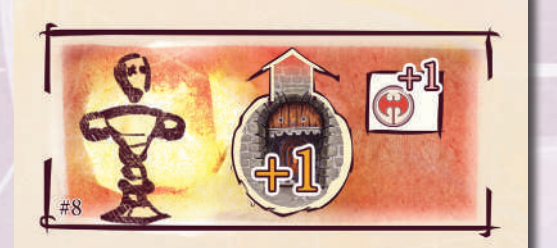

Tamaño: **2** Número de losetas: **3**.

#### **DESCRIPCIÓN:**

Añade +1 Fuerza a tu Track de Habilidad. Mueve 1 espacio en el track de Entrenamiento de Mazmorreo.

#### **#11 ARMERO**

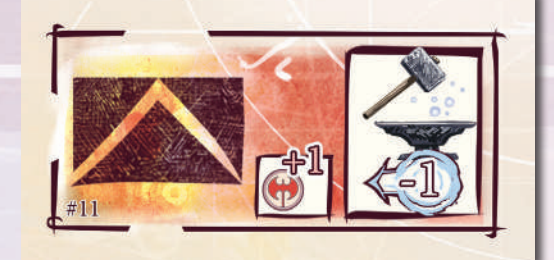

Tamaño: **2** Número de losetas: **1**

#### **DESCRIPCIÓN:**

Añade +1 de Fuerza a tu Track de Habilidad. Mueve 1 espacio hacia 0 en el track de Mantenimiento.

#### **#9 SALA DEL GREMIO**

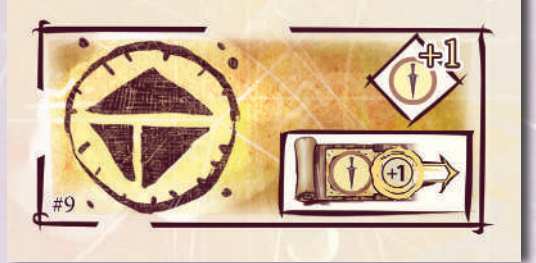

Tamaño: **2** Número de losetas: **3**

#### **DESCRIPCIÓN:**

Añade +1 de Sigilo a tu Track de Habilidad. Inmediatamente avanza 1 espacio en el track de Subterrfugio.

#### **#12 CERRAJERO**

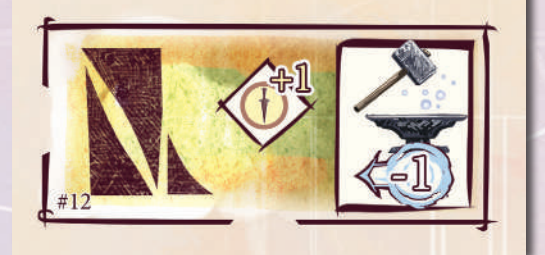

Tamaño: **2** Número de losetas: **1**

#### **DESCRIPCIÓN:**

Añade +1 de Sigilo a tu Track de Habilidad. Mueve 1 espacio hacia 0 en el track de Mantenimiento.

#### **#10 ALQUIMISTA**

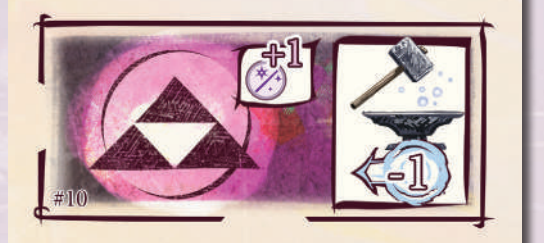

Tamaño: **2** Número de losetas: **1**

#### **DESCRIPCIÓN:**

Añade +1 de Hechicería a tu Track de Habilidad. Mueve 1 espacio hacia 0 en el track de Mantenimiento.

#### **#13 HABITACIONES DE PROFESORES**

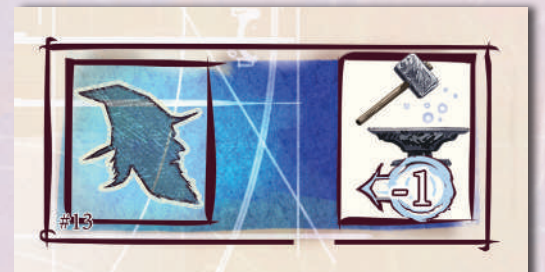

Tamaño: **2** Número de losetas: **1**

#### **DESCRIPCIÓN:**

Proporciona 1 espacio para un Profesor extra. Mueve 1 espacio hacia 0 en el track de Mantenimiento.

#### **#14 GREMIO DE GUERREROS #17 ALMACEN GRANDE**

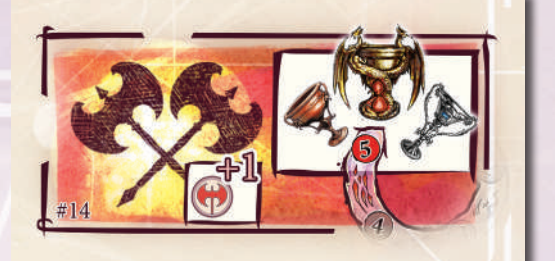

Tamaño: **2** Número de losetas: **1**

#### **DESCRIPCIÓN:**

Al Final de la Partida este edificio añade un trofeo de tu elección. Añade +1 de Fuerza a tu Track de Habilidad.

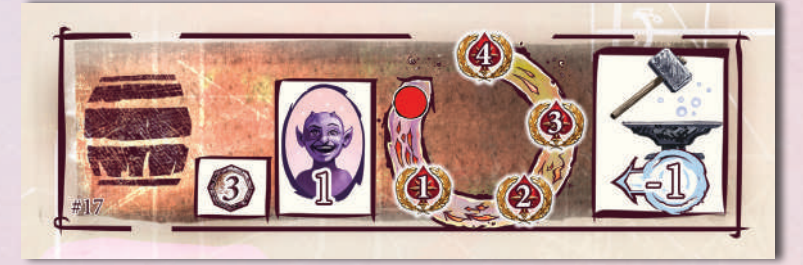

Tamaño: **3** Número de losetas: **1**

#### **DESCRIPCIÓN:**

Inmediatamente recibes 3 Monedas y 1 Diablillo. Recibes un número de puntos de Prestigio igual al número de turnos que quedan hasta el final de la partida (excluyendo el actual). Mueve 1 espacio hacia el 0 en el track de Mantenimiento.

#### **#15 GUARIDA DE LADRONES #18 CASA DE LA FRATERNIDAD**

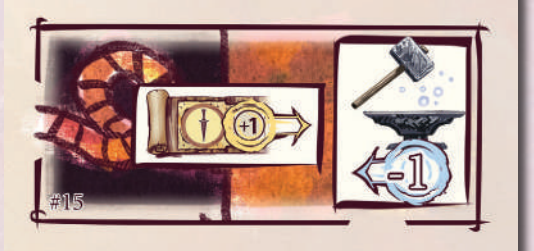

Tamaño: **2** Número de losetas: **1**

#### **DESCRIPCIÓN:**

inmediatamente avanza 1 espacio en el track de Subterfugio. Mueve 1 espacio hacia el 0 en el track de Mantenimiento.

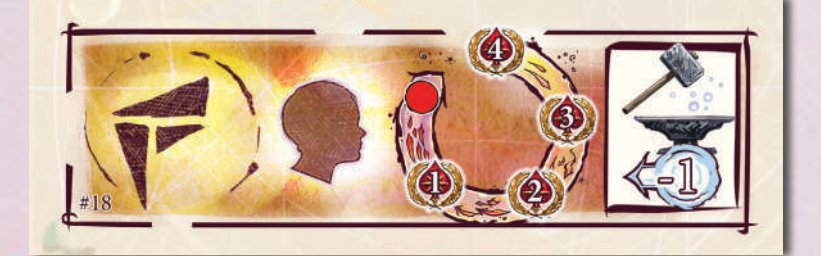

Tamaño: **3** Número de losetas: **1**

#### **DESCRIPCIÓN:**

Cuenta como 1 Aprendiz Extra en la puntuación de Fin de Partida. Mueve 1 espacio hacia el 0 en el track de Mantenimiento. Recibe un número de puntos de Prestigio igual al número de turnos que quedan hasta el final de la partida (excluyendo el actual).

#### **#16 FERIA ARCANA #19 SALA DE TROFEOS**

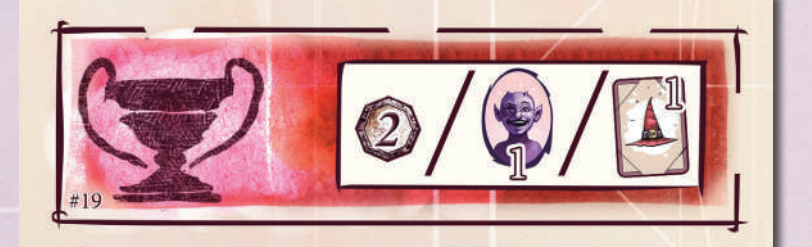

Tamaño: **3** Número de losetas: **1**

#### **DESCRIPCIÓN:**

Gana +2 Monedas o 1 Diablillo, o roba una carta de Magia durante la Fase de Ingresos. Usálo sólo en una partida de 2 jugadores.

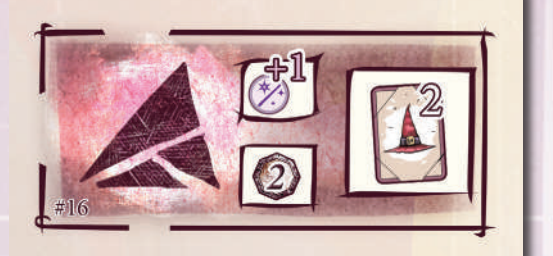

Tamaño: **2** Número de losetas: **1**

#### **DESCRIPCIÓN:**

Inmediatamente recibe 2 Monedas y roba 2 cartas de Magia. Añade +1 de Hechicería en tu Track de Habilidad.

#### **#20 ARENA DE COMBATE #23 CÁMARA SECRETA**

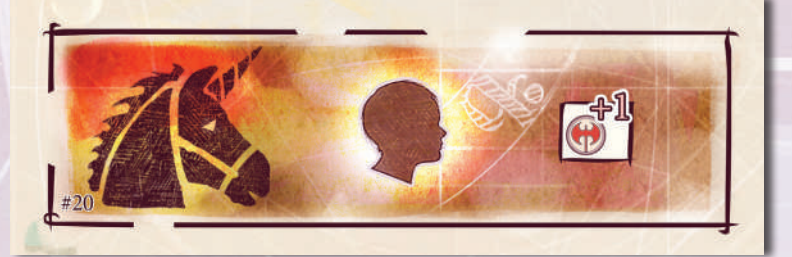

Tamaño: **3** Número de losetas: **1**

#### **DESCRIPCIÓN:**

Añade +1 Fuerza a tu track de Habilidad. Cuenta como 1 Aprendiz extra,

#### **#21 PUB**

Tamaño: **3L** Número de losetas: **1**

#### **DESCRIPCIÓN:**

Cuenta como 1 Aprendiz extra en la puntuación de Fin de Partida. Gana +1 Moneda y +1 Diablillo durante la Fase de Ingresos.

Tamaño: **3L** Número de losetas: **1**

#### **DESCRIPCIÓN:**

Añade +1 de Sigilo a tu Track de Habilidad. Proporciona un espacio para un Profesor extra.

#### **#24 GREMIO DE CONSTRUCTORES**

Tamaño: **3L** Número de losetas: **1**

**DESCRIPCIÓN:** Recibe +1 de Prestigio cada vez que otro jugador construya un edificio de tamaño 2 o tamaño 3.

#### **#22 BIBLIOTECA**

Tamaño: **3L** Número de losetas: **1**

#### **DESCRIPCIÓN:**

Añade +1 de Hechicería a tu Tack de Habilidad. Proporciona un espacio para un Profesor extra.

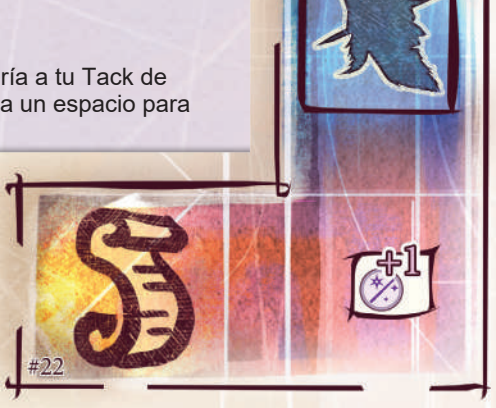

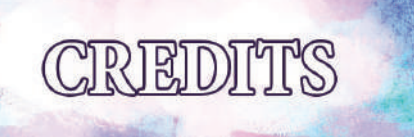

Game design: Thomas Vande Ginste, Wolf Plancke

Game development: Błażej Kubacki, Andrei Novac

English Rules: Błażej Kubacki, Andrei Novac, Jakub Polkowski

Artwork: Odysseas Stamoglou

Rules layout and graphics: Agnieszka Kopera

©**2017** NSKN Games. All rights reserved. For more information about *Dragonsgate College* please visit www.nskn.net.

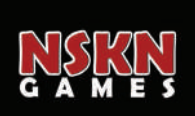